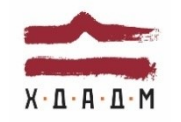

#### ХАРКІВСЬКА ДЕРЖАВНА АКАДЕМІЯ ДИЗАЙНУ І МИСТЕЦТВ

Факультет Дизайн середовища Рівень вищої освіти перший (бакалаврський) Кафедра Дизайн тканин та одягу Рік навчання 2 Галузь знань 02 Культура і мистецтво Вид дисципліни обов'язкова Спеціальність 022 Дизайн Семестри 3-4

# **КОМП'ЮТЕРНІ ТЕХНОЛОГІЇ**

Семестр 3-4 (2023-2024 н. р.) ОПП «Дизайн одягу (взуття)»

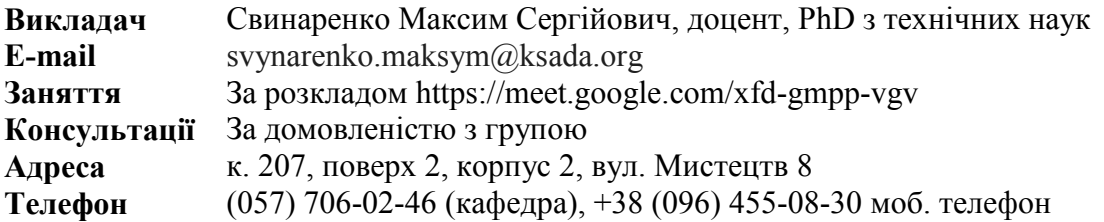

# **КОМУНІКАЦІЯ З ВИКЛАДАЧЕМ**

Поза заняттями офіційним каналом комунікації з викладачем є електронні листи (тільки у робочі дні до 18-00). Умови листування:

1) в *темі* листа обов'язково має бути зазначена назва дисципліни (скорочено КТ);

2) в полі тексту листа позначити ПІБ студента, який звертається (анонімні листи не розглядаються);

3) файли підписувати таким чином: *прізвище\_ завдання. Розширення: текст doc, docx, ілюстрації jpeg, pdf.* 

Роботи для рубіжного контролю мають бути надіслані на пошту викладача. Обговорення проблем, пов'язаних із дисципліною, у коридорах академії не припустимі. Консультування з викладачем відбуваються у визначені дні та години.

# **ПЕРЕДУМОВИ ВИВЧЕННЯ ДИСЦИПЛІНИ**

Дисципліна не має обов'язкових передумов для вивчення.

# **НАВЧАЛЬНІ МАТЕРІАЛИ**

1. Алекс В. Вайт. Основи графічного дизайну. Київ : [ArtHuss](https://www.yakaboo.ua/ua/book_publisher/view/Huss), 2023. 232 с.

2. Брюханова Г.В. Комп'ютерні дизайн-технології : навч. посіб. Київ : Центр навчальної літератури 2019, 180 с.

# **ПОСИЛАННЯ НА МАТЕРІАЛИ**

Свої додаткові навчальні матеріали, слайди, ілюстрації тощо можна запропонувати переглянути за електронною адресою

<https://classroom.google.com/c/NjU4MTU0NTM3MjQ0?cjc=wnut7xn>

## **НЕОБХІДНЕ ОБЛАДНАННЯ**

Блокнот для конспекту, ручка. Комп'ютерна техніка (ноутбук, планшет тощо) з можливістю виходу до мережі Інтернет. Програми, необхідні для виконання завдань: Microsoft Word, Adobe Illustrator.

# **МЕТА Й ЗАВДАННЯ КУРСУ**

**Метою навчальної дисципліни** є підготовка студентів до самостійної професійної та творчої діяльності, вивчення базових інструментів та можливостей програм векторної графіки, зокрема до розв'язання певних питань щодо створення векторних об'єктів різного рівня складності.

**Основними завданнями** вивчення дисципліни є: вивчення інструментів та можливостей програм векторної графіки з метою подальшого застосування отриманих навичок у роботі з зображеннями векторного типу, а також застосування отриманих знань у створенні простих двомірних дизайн-макетів на певну тематику.

У результаті отриманих знань та вмінь згідно вимогам освітньо-професійної програми студенти **повинні вміти:**

- вирішувати питання із розміщення об'єктів у площині на екрані;

- оптимізувати об'єкти у власному робочому середовищі;

- створювати векторні зображення різного рівня складності;

- готувати зображення для друку або експорту до інших програм;

- творчо підходити до вирішення питань перебудови звичайного зображення до його векторної версії.

*Дисципліна забезпечує загальні та спеціалізовані (фахові) компетентності:*

ІК Здатність розв'язувати складні спеціалізовані задачі та практичні проблеми у галузі дизайну, або у процесі навчання, що передбачає застосування певних теорій і методів дизайну та характеризується комплексністю і невизначеністю умов

ЗК 5 Здатність працювати в команді

СК 1 Здатність застосовувати сучасні методики проектування одиничних, комплексних, багатофункціональних об'єктів дизайну

СК 4 Здатність застосовувати навички проектної графіки у професійній діяльності

СК 7 Здатність використовувати сучасне програмне забезпечення для створення об'єктів дизайну

СК 8 Здатність здійснювати колористичне вирішення майбутнього дизайн-об'єкта *Дисципліна забезпечує наступні програмні результати навчання:*

ПРН 1 Застосовувати набуті знання і розуміння предметної області та сфери професійної діяльності у практичних ситуаціях

ПРН 4 Визначати мету, завдання та етапи проектування

ПРН 6 Усвідомлювати відповідальність за якість виконуваних робіт, забезпечувати виконання завдання на високому професійному рівні

ПРН 7 Аналізувати, стилізувати, інтерпретувати та трансформувати об'єкти для розроблення художньо-проектних вирішень

ПРН 11 Розробляти композиційне вирішення об'єктів дизайну у відповідних техніках і матеріалах

ПРН 17 Застосовувати сучасне загальне та спеціалізоване програмне забезпечення у професійній діяльності (за спеціалізаціями)

### **ОПИС ДИСЦИПЛІНИ**

Основна спрямованість дисципліни передбачає надання здобувачам необхідних основних знань, зокрема: з основ комп'ютерної графіки, користування векторними графічними редакторами, комплексними програними продуктами по роботі з версткою і з технологіями поліграфічного виробництва. Дисципліна передбачає висвітлення основ роботи в середовищі програм векторної графіки, налаштування інструментарію, опанування принципів роботи зі складними і багаторівневими технологіями комплексного проєктування в інтерактивному середовищі, містить практичні завдання для контролю отриманих знань.

Дисципліна вивчається протягом 3 та 4 семестру 2-го курсу (6 кредитів ECTS, 180 навчальних години, в тому числі 90 годин аудиторні лекційні та практичні заняття та 90 годин самостійної роботи). Всього курс має 4 змістовні модулі.

**Осінній семестр:** 16 годин – лекційні заняття, 29 годин – практичні заняття, 45 годин – самостійної роботи.

# **Змістовний модуль 1. Базові групи інструментів середовища програми Adobe Illustrator**

*Завдання 1.* Вивчення інструментів з копіювання, масштабування та деформації об'єктів.

*Завдання 2*. Вивчення принципів копіювання об'єктів за лінійним та радіальним принципом.

*Завдання 3.* Створення деформованої структури.

*Завдання 4.* Вивчення інструменту Text. Робота з функціями тексту.

#### **Змістовний модуль 2. Створення макету у середовищі Adobe Illustrator**

*Завдання 5.* Робота із функціями кольору.

*Завдання 6.* Створення та друк простого макету вітальної листівки.

Весняний семестр: 16 годин - лекційні заняття, 29 годин - практичні заняття, 45 годин самостійної роботи.

#### **Змістовний модуль 3. Векторні засоби**

*Завдання 1.* Вивчення технологічних прийомів векторизації растрових зображень.

*Завдання 2.* Побудова об'єкту із тримірним ефектом засобами векторної графіки.

**Змістовний модуль 4. Інструментарій побудови орнаменту. Безшовне зображення** *Завдання 3.* Створення простого радіального орнаменту.

*Завдання 4.* Фон казуальної гри.

#### **ФОРМАТ ДИСЦИПЛІНИ**

Теми розкриваються шляхом проведення лекційних та практичних занять. Лабораторні заняття не передбачені. Самостійна робота студентів спрямована на закріплення практичних навичок з окремих тем. Зміст самостійної роботи складає виконання додаткових вправ у програмному середовищі Adobe Illustrator у відповідності до теми і завдань аудиторних практичних занять з дисципліни. Додаткових завдань для самостійної роботи не передбачено.

#### **ФОРМАТ СЕМЕСТРОВОГО КОНТРОЛЮ**

Формою контролю є: у 3 семестрі – диференційований залік; у 4 семестрі – диференційований залік. Для отримання заліку достатньо пройти рубіжні етапи контролю у формі поточних перевірок виконання практичних аудиторних і самостійних завдань. Для тих студентів, які бажають покращити результат, передбачені контрольні завдання за темами дисципліни (до 10 балів).

## **ШКАЛА ОЦІНЮВАННЯ**

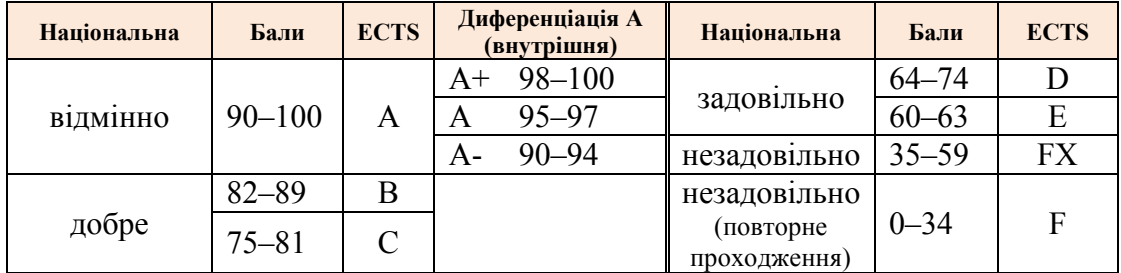

## **ПРАВИЛА ВИКЛАДАЧА**

**Дисциплінарна та організаційна відповідальність.** Викладач несе відповідальність за координацію процесу занять, а також створення атмосфери, сприятливої до відвертої дискусії та пошуку необхідних питань з дисципліни. Особливу увагу викладач повинен приділити досягненню програмних результатів навчання дисципліни. В разі необхідності викладач має право на оновлення змісту навчальної дисципліни на основі найновіших досягнень і сучасних практик у відповідній галузі, про що повинен попередити здобувачів. Особисті погляди викладача з тих чи інших питань не мають бути перешкодою для реалізації здобувачами процесу навчання.

Викладач повинен створити безпечні та комфортні умови для реалізації процесу навчання особам з особливими освітніми потребами (в межах онлайн навчання).

**Міжособистісна відповідальність.** У разі відрядження, хвороби тощо викладач має право перенести заняття на вільний день за попередньою узгодженістю зі студентами.

#### **ПРАВИЛА ЗДОБУВАЧА**

Під час занять студенти повинні обов'язково вимкнути звук мобільних телефонів. За необхідності вони мають право на дозвіл вийти з онлайн заняття (окрім заліку). Вітається власна думка з теми заняття, яка базується на аргументованій відповіді та доказах, здобутих під час практичних або самостійних занять.

# **ПОЛІТИКА ВІДВІДУВАНОСТІ**

Недопустимі пропуски занять без поважних причин (причини пропуску мають бути підтверджені необхідними документами або попередженням викладача). Не вітаються запізнення на заняття. Самостійне відпрацювання теми (виконання завдання, ряду завдань) відбувається в разі відсутності студента на заняттях з будь-яких причин.

# **АКАДЕМІЧНА ДОБРОЧЕСНІСТЬ**

Студенти зобов'язані дотримуватися правил академічної. Жодні форми порушення академічної доброчесності не толеруються. Якщо під час рубіжного контролю виявлено плагіат, студент не отримає бали за тему та зобов'язаний виконати нове завдання до заліку, де може бути зараховано лише 50% від максимальної кількості балів за цю частину семестрової роботи. Якщо факт академічної недоброчесності зафіксований на заліку студент максимально отримує тільки ті бали, що були зараховані за попередні етапи контролю.

#### **Корисні посилання**:

https://законодавство.com/zakon[-ukrajiny/stattya-akademichna-dobrochesnist-325783.html](https://законодавство.com/zakon-ukrajiny/stattya-akademichna-dobrochesnist-325783.html) <https://saiup.org.ua/novyny/akademichna-dobrochesnist-shho-v-uchniv-ta-studentiv-na-dumtsi/>

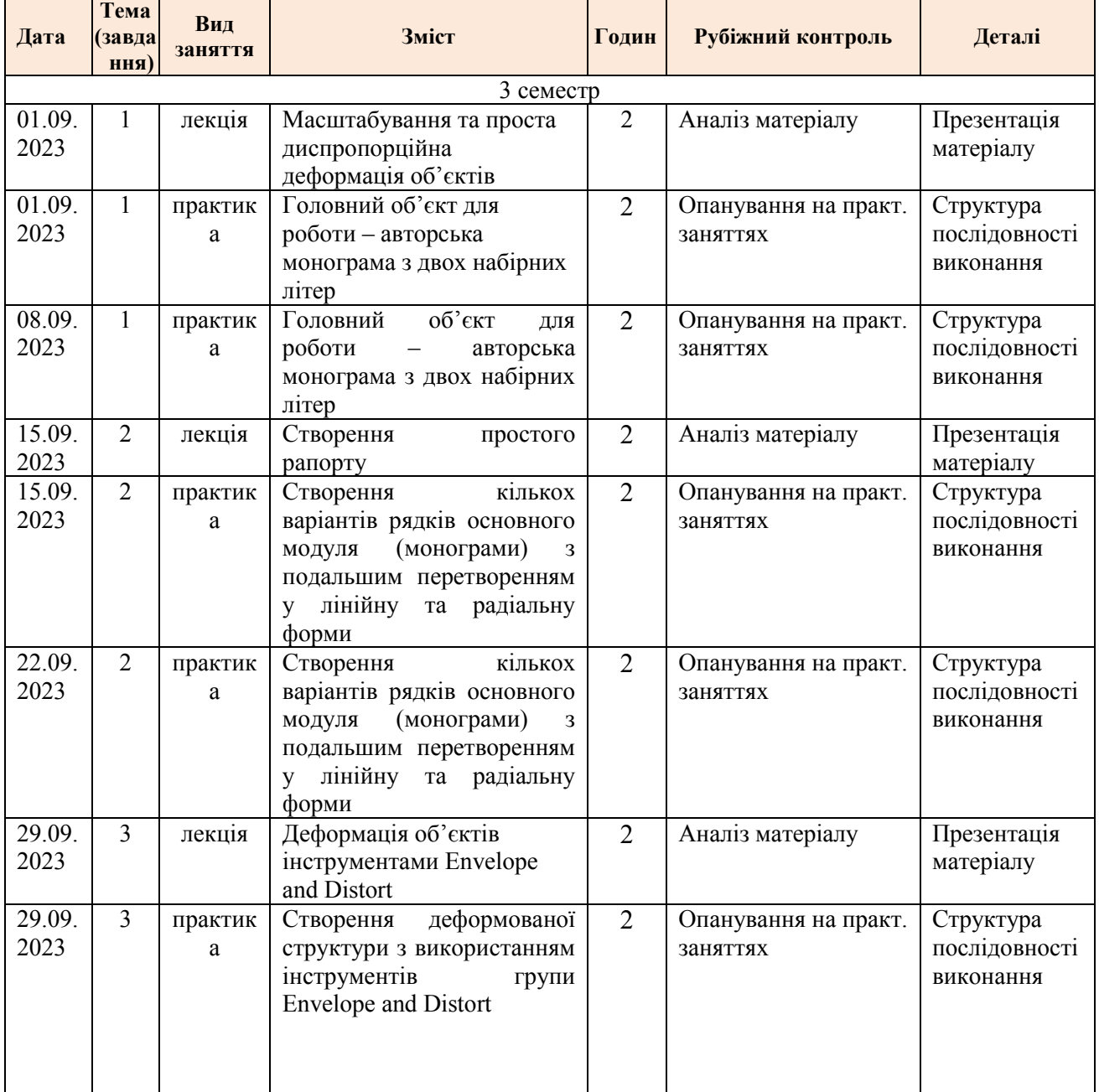

# **РОЗКЛАД КУРСУ**

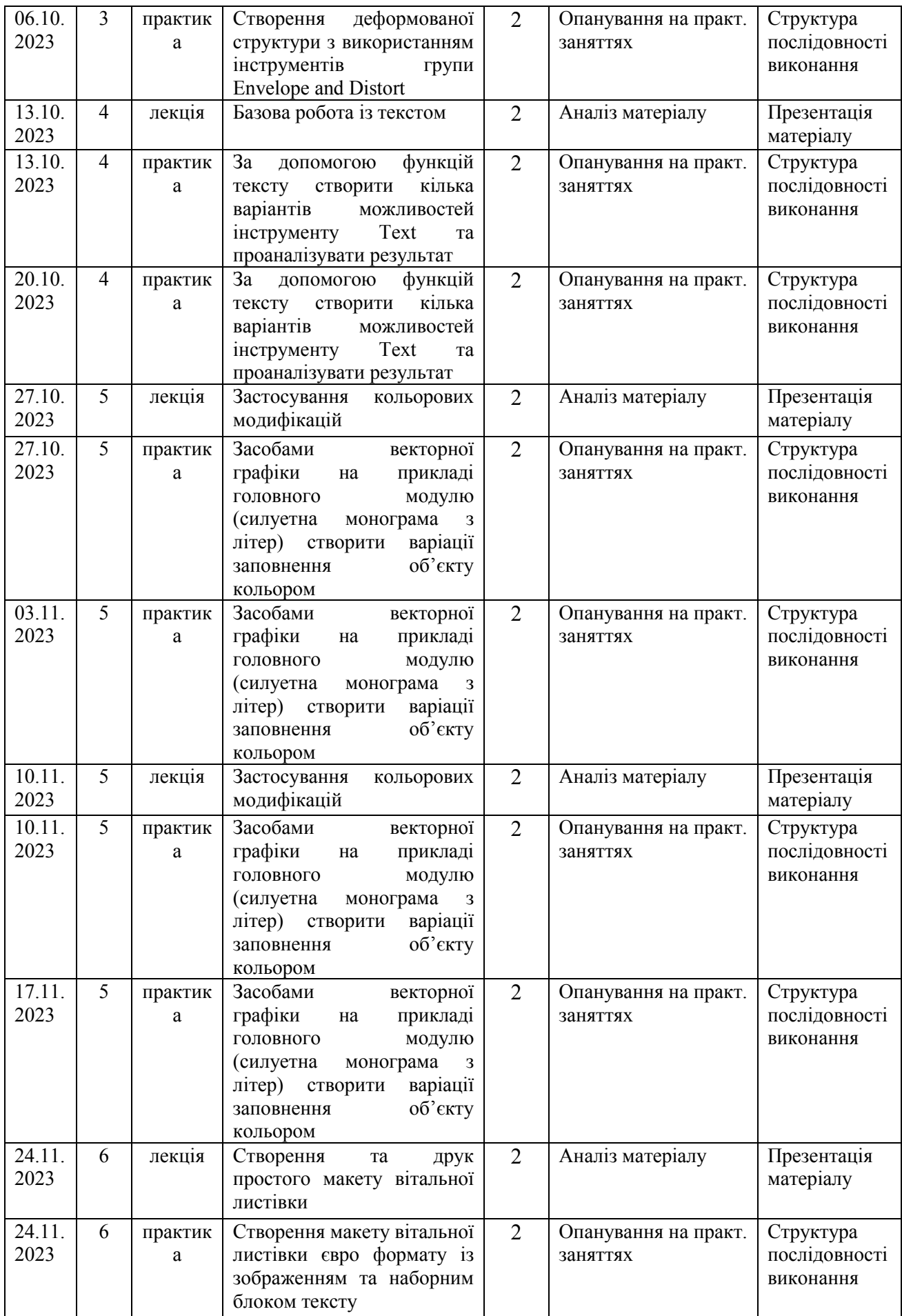

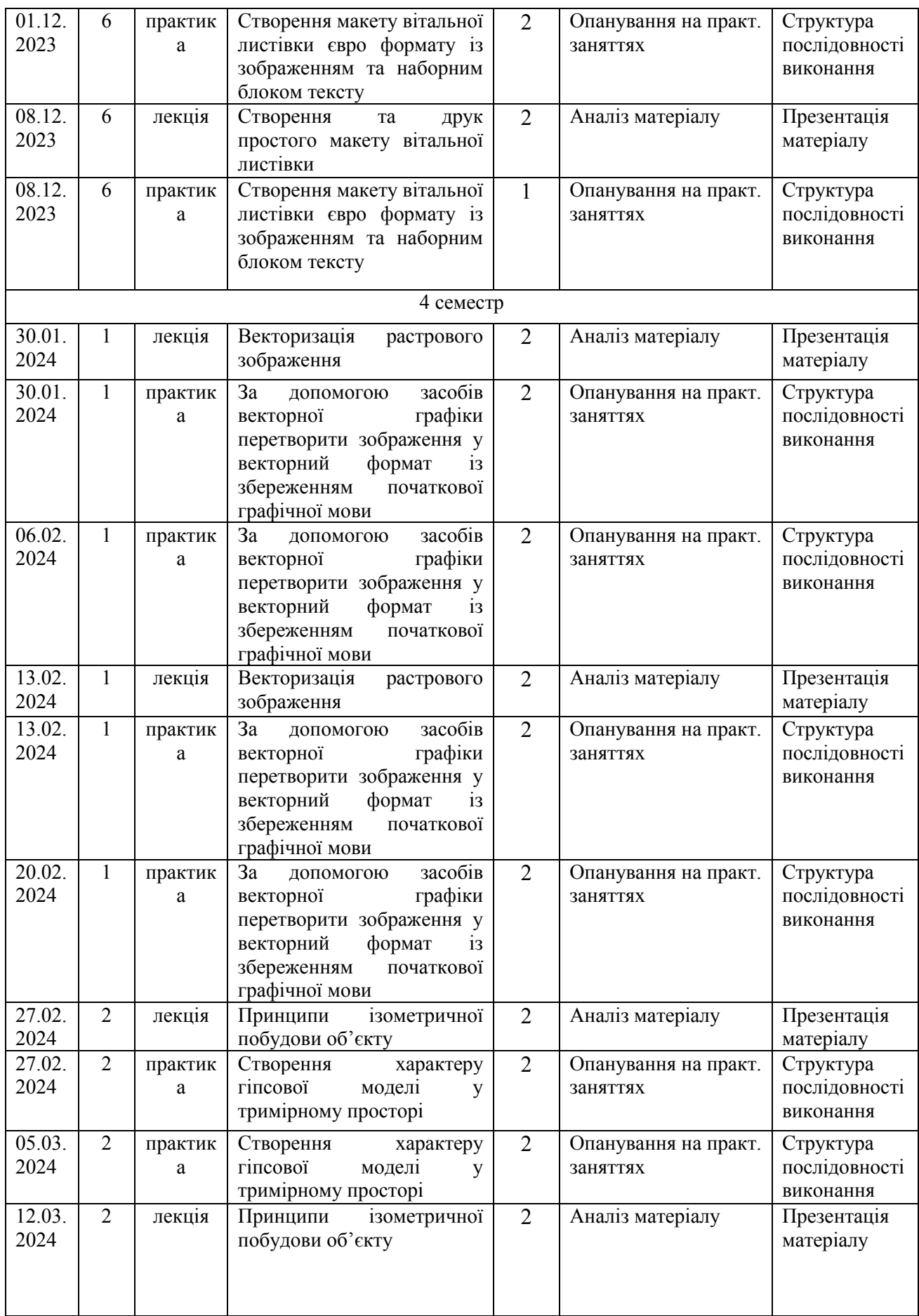

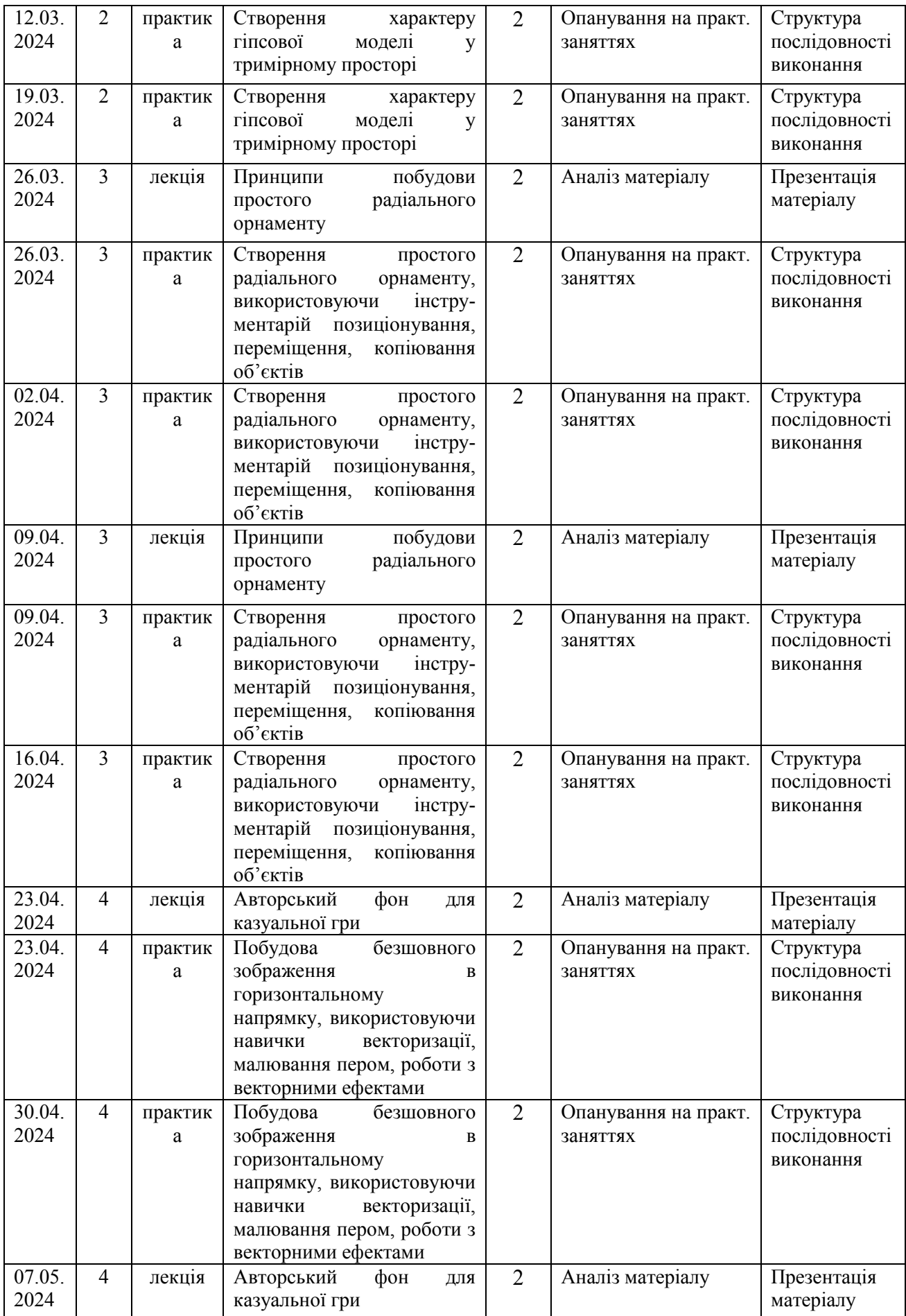

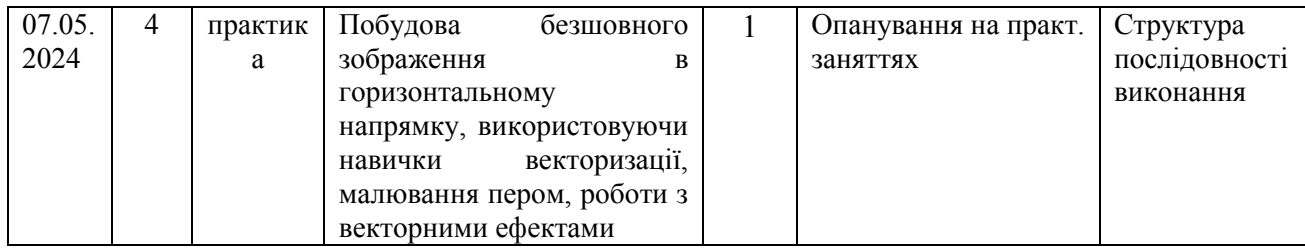

# **РОЗПОДІЛ БАЛІВ**

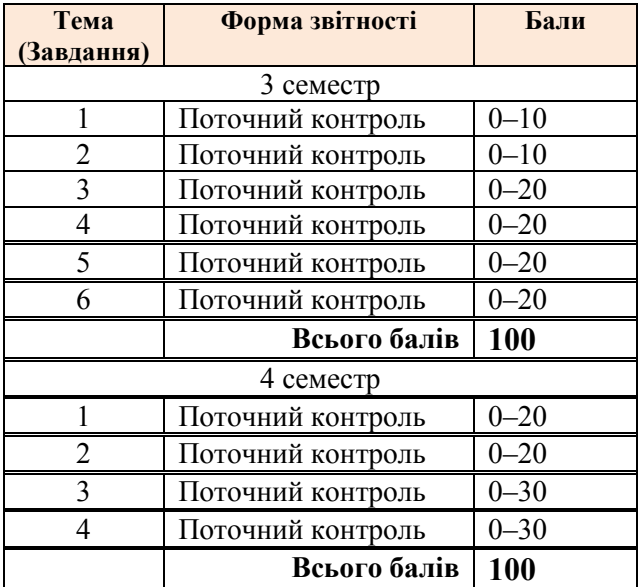

# **КРИТЕРІЇ ОЦІНЮВАННЯ**

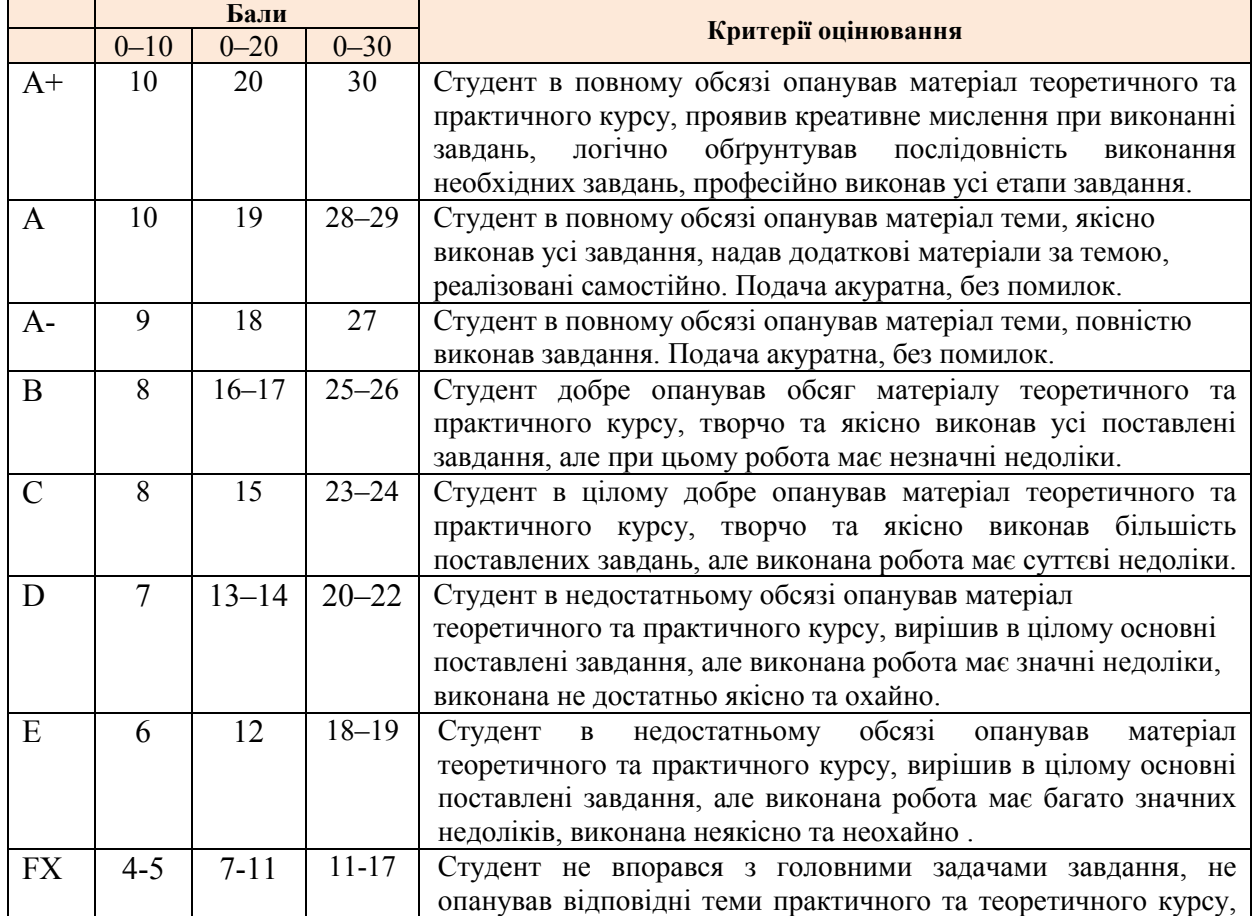

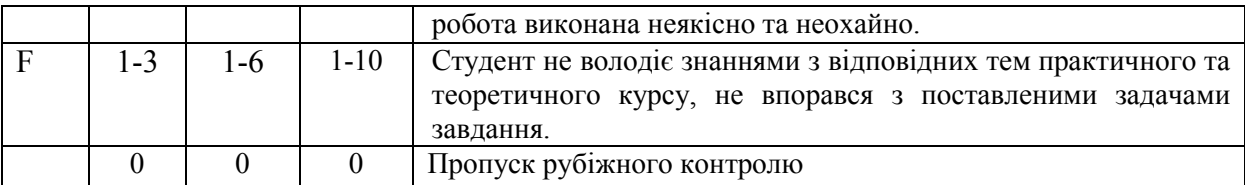

#### **СИСТЕМА БОНУСІВ**

Передбачено додаткові бали за активність студента під час практичних занять: максимальна кількість балів: 10.

## **РЕКОМЕНДОВАНА ЛІТЕРАТУРА**

Основна

- 1. Браілов А.Ю. Комп'ютерна інженерна графіка: перетворення двовимірних та тривимірних зображень. Київ : Каравела, 2007. 176 с.
- 2. Михайленко В.Є., Ванін В.В., Ковальов С.М. Інженерна та комп'ютерна графіка : підручн. для студентів ВНЗ. Київ : Каравела, 2004. 344 с.
- 3. Мишенев А.І. Перші кроки в Creative Suite 4. Київ : ДМК, 2009. 256 с.
- 4. Даниленко В.Я. Основи дизайну : підручн. Харків : ХДАДМ, 2003. 320 с.

Допоміжна

- 1. Христенко В.Є. Техніки авторського друку. Офорт, літографія, дереворит та лінорит, шовкотрафаретний друк : навч. посібн. Харків : Колорит, 2004. 83 с.
- 2. Мак-Клеланд Д. Adobe Illustrator 10. Повне керівництво. Київ : Ліра-К, 2002. 223 с.
- 3. Кириленко А. Самовчитель комп'ютерної верстки. Київ : Наукова думка, 2000. 61 с.
- 4. Целуйко Ф.В. Основи поліграфічного друку : методичні рекомендації з дисципліни «Основи до друкарської підготовки» для студентів 3 курсу спеціальності «Дизайн». Харків : ХДАДМ, 2010. 36 с.